- 1. Να ορίσετε μια συνάρτηση σε γλώσσα Python , που όταν την καλείτε, να εμφανίζει το όνομά σας δέκα (10) φορές.
- 2. Να ορίσετε μια συνάρτηση σε γλώσσα Python , η οποία θα διαβάζει ένα όνομα και θα εμφανίζει το μήνυμα «καλώς ήρθες όνομα» δέκα (10) φορές.
- 3. Να ορίσετε μια συνάρτηση σε γλώσσα Python , που όταν την καλείτε, να εμφανίζει το όνομά σας τρεις (3) φορές. Μετά , να ορίσετε μια νέα συνάρτηση, η οποία να χρησιμοποιεί την προηγούμενη και όταν την καλείτε ,να εμφανίζει το όνομά σας έξι φορές.
- 4. Να ορίσετε μια συνάρτηση στη γλώσσα Python με παράμετρο N, που όταν την καλείτε, να εμφανίζει το όνομά σας τόσες φορές, όσες αντιστοιχούν στην τιμή της παραμέτρου της εντολής με την οποία καλείτε τη συνάρτηση.
- 5. Να δημιουργήσετε μια συνάρτηση στη γλώσσα Python που, όταν την καλείτε, να εμφανίζει το άθροισμα τριών αριθμών που θα πληκτρολογείτε. Στη συνέχεια να δημιουργήσετε μια νέα συνάρτηση, που θα χρησιμοποιεί την προηγούμενη και που , όταν την καλείτε, να υπολογίζει και να εμφανίζει το μέσο όρο των τριών αριθμών που πληκτρολογείτε.
- 6. Να ορίσετε συνάρτηση στη γλώσσα Python που, όταν την καλείτε, να εμφανίζει το τετράγωνο (ύψωση σε δύναμη) του αριθμού που δώσατε κατά την κλήση της.
- 7. Να ορίσετε μια συνάρτηση στη γλώσσα Python με παράμετρο που, όταν την καλείτε, αν το όρισμα είναι ένας ακέραιος ή πραγματικός αριθμός, να εμφανίζει την απόλυτη τιμή του. Σε οποιαδήποτε άλλη περίπτωση να εμφανίζει: «Το όρισμα δεν είναι ούτε ακέραιος, ούτε πραγματικός αριθμός».
- 8. Να ορίσετε μια συνάρτηση στη γλώσσα Python με παραμέτρους που, όταν την καλείτε, να εμφανίζει το μεγαλύτερο μεταξύ δύο δοθέντων αριθμών.
- 9. Να ορίσετε μια συνάρτηση στη γλώσσα Python με παραμέτρους που, όταν την καλείτε, να εμφανίζει το μικρότερο μεταξύ τριών δοθέντων αριθμών
- 10. Να ορίσετε μια συνάρτηση στη γλώσσα Python με παραμέτρους που, όταν την καλείτε, να εμφανίζει το μεγαλύτερο μεταξύ δύο δοθέντων αριθμών ή κατάλληλο μήνυμα στην περίπτωση που είναι ίσοι.
- 11. Να ορίσετε μια συνάρτηση στη γλώσσα Python με παραμέτρους τη βάση και το ύψος ενός τριγώνου που, όταν την καλείτε, να εμφανίζει το εμβαδόν του τριγώνου.
- 12. Να γράψετε πρόγραμμα σε Python το οποίο θα διαβάζει έναν ακέραιο θετικό αριθμό και με χρήση του κατάλληλου υποπρογράμματος θα ελέγχει αν είναι άρτιος.
- 13. Να γράψετε πρόγραμμα σε Python το οποίο θα διαβάζει έναν χαρακτήρα και με χρήση κατάλληλης συνάρτησης θα ελέγχει αν είναι φωνήεν ή σύμφωνο.
- 14. Να γράψετε πρόγραμμα σε Python το οποίο θα διαβάζει έναν αριθμό και με χρήση κατάλληλης συνάρτησης θα υπολογίζει το πλήθος των ψηφίων του αριθμού το οποίο θα επιστρέφει και με κατάλληλο μήνυμα θα εμφανίζει το κυρίως πρόγραμμα.
- 15. Να γράψετε πρόγραμμα σε Python το οποίο θα δέχεται την τιμή ενός προϊόντος και με χρήση μιας συνάρτησης θα υπολογίζει και θα επιστρέφει την τιμή του ΦΠΑ (ποσοστό 23%) και θα

τυπώνει την αξία του ΦΠΑ και την τελική τιμή του προϊόντος.

- 16. Να αναπτυχθεί υποπρόγραμμα που δέχεται το βασικό μισθό ενός υπαλλήλου και τον αριθμό των παιδιών του και επιστρέφει το επίδομα που αυτός δικαιούται για τα παιδιά του. Το επίδομα υπολογίζεται ως εξής: Για τα δύο πρώτα παιδιά είναι 3% για το κάθε παιδί επί του μισθού. Για το τρίτο παιδί είναι 5% επί του μισθού. Για κάθε επιπλέον παιδί είναι 8% επί του μισθού. Με ποιο τρόπο θα κληθεί το παραπάνω υποπρόγραμμα μέσα από το κυρίως πρόγραμμα.
- 17. Η εφορία κάθε τέλος έτους φορολογεί τα αυτοκίνητα ανάλογα με τον κυβισμό τους, σύμφωνα με τον παρακάτω πίνακα:

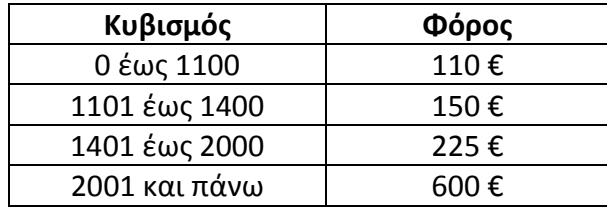

Να γραφτεί πρόγραμμα σε γλώσσα Python, που θα διαβάζει τον κυβισμό ενός αυτοκινήτου, και με χρήση συνάρτησης θα υπολογίζει και θα επιστρέφει τον φόρο που αναλογεί και στη συνέχεια να εμφανίζεται με κατάλληλο μήνυμα.

18. Το Υπουργείο Περιβάλλοντος αποφάσισε να παρακολουθήσει για τριάντα (30) ημέρες τα επίπεδα ενός ρύπου στην ατμόσφαιρα, πραγματοποιώντας μία μέτρηση την ημέρα. Έχουν καθοριστεί τρία επίπεδα μόλυνσης με βάση την τιμή του ρύπου, όπως φαίνεται στον παρακάτω πίνακα:

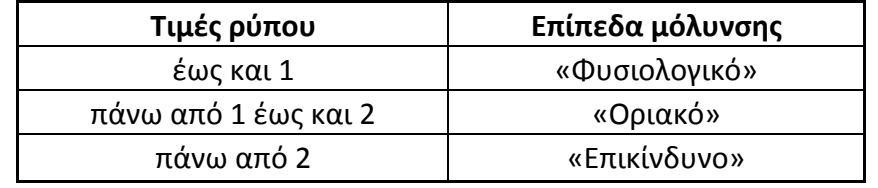

Να γράψετε ζνα πρόγραμμα ςε Python το οποίο:

**α.** Για κάθε μία από τις τριάντα (30) ημέρες ενός μήνα να διαβάζει την τιμή του ρύπου με τη χρήση κατάλληλου μηνύματος (δε χρειάζεται να γίνεται έλεγχος ορθότητας τιμών).

**β.** Να εμφανίζει για κάθε μέρα το επίπεδο μόλυνσης ανάλογα με την τιμή του ρύπου.

**γ.** Να υπολογίζει και να εμφανίζει το πλήθος των ημερών κατά τη διάρκεια των οποίων η τιμή του ρύπου ξεπέρασε την τιμή 3.

**δ.** Να υπολογίζει και να εμφανίζει τον μέσο όρο των τιμών του ρύπου για το διάστημα των τριάντα (30) ημερών.

19. Μια ασφαλιστική εταιρία στον κλάδο του αυτοκινήτου προσφέρει τις παρακάτω τιμές ετήσιου ασφαλίστρου ανάλογα με τον κυβισμό του αυτοκινήτου.

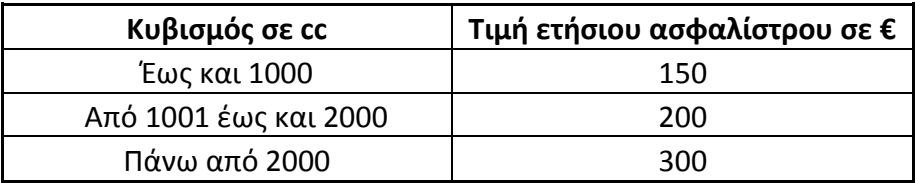

Σε περίπτωση που ο οδηγός είναι νέος, δηλαδή έχει ηλικία μικρότερη ή ίση των 23 ετών, τότε τα ασφάλιστρα αυξάνονται κατά 40€. Στην τιμή που προκύπτει από όλα τα προηγούμενα προστίθεται ΦΠΑ 23%.

Να γραφεί πρόγραμμα το οποίο:

**α).** Να διαβάζει τον κυβισμό ενός αυτοκινήτου καθώς και την ηλικία του οδηγού. Ο αλγόριθμος θα τελειώνει μόλις διαβάσει αρνητική ηλικία οδηγού.

**β).** Να υπολογίζει τα ετήσια ασφάλιστρα του αυτοκινήτου με βάση τον κυβισμό του και την ηλικία του οδηγού με χρήση συνάρτησης που θα φτιάξετε για τον σκοπό αυτό.

**γ).** Να υπολογίζει και να εμφανίζει το τελικό ποσό ετήσιων ασφαλίστρων συμπεριλαμβανομένου του ΦΠΑ.

**δ).** Να υπολογίζει το ποσοστό των νέων οδηγών.

- 20. Να γίνει πρόγραμμα σε Python το οποίο θα διαβάζει την ακτίνα ενός κύκλου και θα υπολογίζει μέσω συνάρτησης και θα επιστρέφει το εμβαδόν του. Στη συνέχεια θα εμφανίζει το εμβαδόν και με κατάλληλο μήνυμα θα ρωτάει τον χρήστη αν θέλει να υπολογίσει το εμβαδόν άλλου κύκλου. Αν η απάντηση είναι 'ΝΑΙ', τότε η διαδικασία θα επαναλαμβάνεται, ενώ, αν είναι 'ΌΧΙ', θα σταματάει.
- 21. Να γράψετε πρόγραμμα σε Python το οποίο μέσω συνάρτησης θα διαβάζει έναν βαθμό ο οποίος θα πρέπει να είναι στο διάστημα από 1 έως 20 σε περίπτωση που δοθεί λάθος βαθμός θα εμφανίζει κατάλληλο μήνυμα. Η συνάρτηση θα πρέπει να επιστρέφει την τιμή στο κυρίως πρόγραμμα.
- 22. Η εταιρία ΠΑΠΟΥΤΣΙΑ Α.Ε. πουλάει υποδήματα σε καταστήματα. Η τελική συμφωνία με κάθε κατάστημα, προβλέπει χρέωση του κάθε ζεύγους παπουτσιών με κλιμακωτό τρόπο, σύμφωνα με τον πίνακα που ακολουθεί:

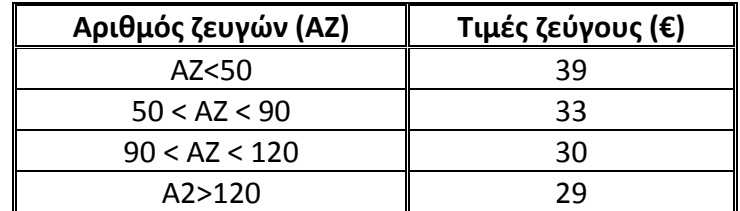

Να γράψετε πρόγραμμα σε Python το οποίο θα διαβάζει συνεχώς το όνομα του καταστήματος και τον αριθμό των ζευγών που θέλει να παραγγείλει μέχρι να δοθεί ως όνομα καταστήματος η λέξη «Τέλος». Το πρόγραμμα για κάθε παραγγελία που δέχεται θα εμφανίζει το κόστος της παραγγελίας, με τη βοήθεια συνάρτησης που θα δημιουργήσετε για το σκοπό αυτό, και θα εμφανίζει το όνομα του καταστήματος και το κόστος της παραγγελίας. Επίσης θα υπολογίζει και θα εμφανίζει το κόστος της μεγαλύτερης παραγγελίας και την επωνυμία του καταστήματος που την έκανε, το συνολικό ποσό από όλες τις παραγγελίες και το ποσοστό των παραγγελιών που ξεπέρασαν τα 1000€.

Να γράψετε την Συνάρτηση ΚΟΣΤΟΣ\_ΑΓΟΡΑΣ(ΑΖ), η οποία, θα δέχεται ως παράμετρο τον αριθμό των ζευγών της παραγγελίας και θα υπολογίζει το συνολικό κόστος της αγοράς.

23. Η εταιρεία κινητής τηλεφωνίας CityTel χρεώνει κλιμακωτά τους συνδρομητές της για τις υπηρεσίες τηλεφωνίας, σύμφωνα με τον παρακάτω πίνακα:

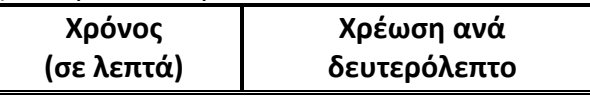

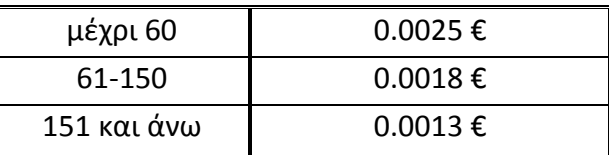

Να αναπτύξετε πρόγραμμα σε Python το οποίο θα διαβάζει το όνομα και τον χρόνο ομιλίας ενός συνδρομητή και μέσω κατάλληλης συνάρτησης θα επιστρέφει το ποσό που θα πρέπει να πληρώσει ο συνδρομητής προσθέτωντας επιπλέον το ΦΠΑ το οποίο είναι 23%. Τέλος το πρόγραμμα θα εμφανίζει μετά από κατάλληλο διαμορφωμένο μήνυμα το όνομα και το ποσό που πρέπει να πληρώσει ο συνδρομητής.

24. Να γράψετε μια συνάρτηση η οποία θα δέχεται από το κυρίως πρόγραμμα τις ώρες εργασίας και τον ωριαίο μισθό του κάθε υπαλλήλου. Η διαδικασία να υπολογίζει και να επιστρέφει στο κυρίως πρόγραμμα τα εξής:

ι) τον ακάθαρτο μισθό του υπαλλήλου (πολλαπλασιάζονται οι ώρες εργασίας με την ωριαία αμοιβή)

ιι) το φόρο εισοδήματος που υπολογίζεται 20% πάνω στον ακάθαρτο μισθό

ιιι) τις κοινωνικές ασφαλίσεις που υπολογίζονται 6% πάνω στον ακάθαρτο μισθό

Να γράψετε ένα πρόγραμμα το οποίο θα δέχεται το όνομα, τις ώρες εργασίας και την ωριαία αμοιβή 20 υπαλλήλων. Στη συνέχεια κάνοντας χρήση της πιο πάνω συνάρτησης να υπολογίζει τον καθαρό μισθό του κάθε υπαλλήλου. Το πρόγραμμα να παρουσιάζει το όνομα του κάθε υπαλλήλου, τον ακάθαρτο του μισθό, το φόρο εισοδήματος, τις κοινωνικές ασφαλίσεις καθώς και τον καθαρό του μισθό.

25. Μια εταιρεία έχει 48 υπαλλήλους και τους πληρώνει κάθε εβδομάδα σύμφωνα με τον παρακάτω πίνακα κλιμακωτά.

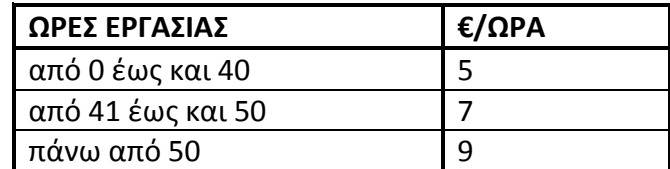

Για παράδειγμα, ένας υπάλληλος που δούλεψε 45 ώρες σε μία εβδομάδα θα πληρωθεί 235 €. Να αναπτύξετε πρόγραμμα στη γλώσσα προγραμματισμού Python το οποίο:

α). Να διαβάζει το όνομα του κάθε υπαλλήλου.

β). Να διαβάζει τον αριθμό των ωρών εργασίας του κάθε υπαλλήλου σε μία εβδομάδα, ελέγχοντας ότι είναι αριθμός μεγαλύτερος ή ίσος του μηδενός (έλεγχος αποδεκτών τιμών).

γ). Να υπολογίζει με τη χρήση συνάρτησης την εβδομαδιαία αμοιβή του κάθε υπαλλήλου.

δ). Να εμφανίζει το όνομα και την εβδομαδιαία αμοιβή του κάθε υπαλλήλου.

ε). Να υπολογίζει και να εμφανίζει το συνολικό κόστος για την εταιρεία.

στ). Να υπολογίζει και να εμφανίζει το ποσοστό των εργαζομένων που πήραν μισθό μεγαλύτερο από 700€.

η). Να γράψετε τη συνάρτηση υπολογισμού της εβδομαδιαίας αμοιβής του υπαλλήλου.